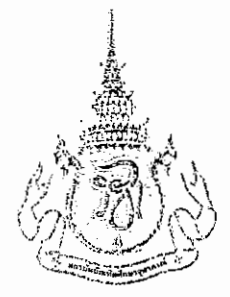

# ประกาศสถาบันบัณฑิตศึกษาจุฬากรณ์

เรื่อง รับสมัครสอบคัดเลือกบุคคลเพื่อบรรจุเข้าเป็นพนักงานของสถาบันบัณฑิตศึกษาจุฬาภรณ์ ครั้งที่ 1 ปีการศึกษา 2557

ี ด้วย สถาบันบัณฑิตศึกษาจุพาภรณ์ มีความประสงค์จะรับสมัครสอบคัดเลือกบุคคลเพื่อบรรจุเข้าเป็นพนักงาน ้สังกัด ส่วนบริหารงานทั่วไป สำนักบริหาร จำนวน 1 อัดรา โดยมีรายละเอียดดังนี้

#### 1. คุณสมบัติทั่วไปของผู้สมัคร

้ผู้สมัครด้องมีคุณสมบัติทั่วไป ดามระเบียบสถาบันบัณฑิดศึกษาจุฬาภรณ์ ดังนี้

- (1) มีสัญชาติไทย
- (2) มีอายุไม่ดำกว่า 18 ปี และไม่เกิน 60 ปี (นับถึงวันที่รับสมัคร)
- (3) ไม่เป็นผู้ดำรงดำแหน่งข้าราชการการเมือง กรรมการหรือเจ้าหน้าที่ในพรรคการเมือง
- (4) ไม่เป็นผู้มีหนี้สินล้นพ้นดัว
- (5) ไม่เป็น หรือเคยเป็นบุคคลล้มละลาย
- (6) ไม่เป็นผู้มีความประพฤติเสื่อมเสียหรือบกพร่องในศีลธรรมอันดี
- (7) ไม่เป็นคนไร้ความสามารถ หรือคนเสมือนไร้ความสามารถ หรือสดิฟั้นเฟือนไม่สมประกอบ หรือมีกาย หรือใจไม่เหมาะสมที่จะปฏิบัติหน้าที่ได้
- (8) ไม่เป็นโรคเรื้อนในระยะติดต่อ หรือในระยะที่ปรากฏอาการเป็นที่น่ารังเกียจแก่สังคม วัณโรคในระยะ อันดราย โรคเท้าช้างในระยะที่ปรากฏอาการเป็นที่น่ารังเกียจแก่สังคมโรคดิดยาเสพติดให้โทษ โรคพิษสุราเรื้อรัง
- (9) ไม่เป็นผู้อยู่ระหว่างถูกพักงาน พักราชการหรือสั่งให้หยุดงานเป็นการชั่วคราว ในลักษณะเตียวกันกับ การพักงาน หรือพักราชการ
- (10) ไม่เป็นผู้เคยได้รับโทษจำคุก โดยคำพิพากษาถึงที่สุดให้จำคุก เว้นแต่เป็นโทษสำหรับความผิดที่ได้กระทำ โดยประมาท หรือความผิดลหุโทษ
- (11) ไม่เป็นผู้เคยถูกลงโทษ ไล่ออก ปลดออก หรือไล่ออกจากราชการ รัฐวิสาหกิจ หรือหน่วยงานอื่นเพราะ กระทำผิดวินัย

### 2. ตำแหน่งที่เปิดรับสมัคร

ช่างเทคนิค กลุ่มงานอาคารสถานที่ คุณสมบัติเฉพาะดำแหน่ง

- (1) เพศชาย
- (2) สำเร็จการศึกษาระดับประกาศนียบัดรวิชาชีพ (ปวช.) หรือระดับประกาศนียบัดรวิชาชีพชั้นสูง (ปวส.) ใน สาขาวิชาไฟฟ้ากำลัง ช่างยนต์ ช่างกลโรงงาน หรือสาขาอื่นๆ ที่เกี่ยวข้อง

จำนวน 1 อัตรา

- (3) รับผิดชอบงานด้านการดรวจสอบและซ่อมแชมระบบไฟฟ้า ระบบสุขาภิบาล ระบบปรับอากาศ ระบบลิฟท์ และระบบงานอื่นๆ ของอาคาร งานปรับปรุงอาคารสถานที่และภูมิทัศน์ งานสถาปัดยกรรม
- (5) มีความรู้ความสามารถในการใช้คอมพิวเตอร์ โปรแกรม Microsoft Office ในระดับพอใช้
- (3) หากมีประสบการณ์ในงานที่เกี่ยวข้อง จะได้รับการพิจารณาเป็นพิเศษ
- 3. อัตราเงินเดือน
	- กัดราเงินเดือนเริ่มต้น ● วุฒิการศึกษา
		- ระดับประกาศนียบัดรวิชาชีพ (ปวช.) 12,200.-บาท
		- ระดับประกาศนียบัดรวิชาชีพชั้นสูง (ปวส.)
	- อัดราเงินเดือนที่จะได้รับ สถาบันจะพิจารณาดามวุฒิการศึกษา ความรู้ ความสามารถ และประสบการณ์ ดามที่คณะกรรมการพิจารณา

14,950.-บาท

## 4. สวัสดิการและประโยชน์เกื้อกูล

สวัสติการและประโยชน์เกื้อกูลเป็นไปดามข้อบังคับสถาบันบัณฑิตศึกษาจุฬาภรณ์ ว่าด้วยการบริหารงานบุคคล พ.ศ. 2550, (ฉบับที่ 2) พ.ศ. 2555, (ฉบับที่ 3) พ.ศ. 2557, (ฉบับที่ 4) พ.ศ. 2557 และประกาศ ก.บ.ส. (ฉบับที่  $01/2557)$ 

#### 5. เอกสารและหลักฐาน

ู เอกสารและหลักฐานที่จะด้องยื่นพร้อมการสมัครมีดังนี้

- (1) ใบสมัครที่กรอกข้อความแล้ว *1 ฉบับ* พร้อมดิดรูปถ่ายหน้าดรงขนาด 1 นิ้ว ไม่สวมหมวกหรือใส่แว่นดา สีดำ และถ่ายไว้ไม่เกิน 6 เดือน *1 รูป*
- (2) สำเนาบัดรประจำด้วประชาชน หรือ บัดรข้าราชการ หรือ หนังสือสำคัญประจำดัว 1 ฉบับ
- (3) สำเนาทะเบียนบ้าน *1* ฉบับ
- (4) สำเนาไบแสดงคุณวุฒิการศึกษา *1* ฉบั*บ*
- (5) สำเนาไบแสดงผลการเรียน (Transcript of Records) 1 ฉบับ
- (6) ใบรับรองการทำงานจากที่ทำงานเดิม (ถ้ามี) *1* ฉ*บับ/หน่วยงาน*
- (7) ใบรับรองแพทย์ 1 ฉบับ
- (8) ในกรณีที่ชื่อ-นามสกุล ในใบสมัครไม่ดรงกับหลักฐานการสมัครสอบในข้อ 2 หรือ 4 ให้ส่งสำเนาหลักฐาน การแก้ไขนั้น *1 ฉบับ* เช่น ใบเปลี่ยนชื่อ-สกุล , ใบทะเบียนสมรส
- (9) สำเนาใบผ่านเกณฑ์ทหาร 1 ฉบับ เช่น ใบ ส.ด.8 หรือใบ ส.ด.9 หรือใบ ส.ด. 43

เอกสารหลักฐานที่ถ่ายสำเนา ให้ผู้สมัครลงลายมือชื่อรับรองสำเนาทุกฉบับ สถาบันขอสงวนสิทธิ์ในการเรียกและ ดรวจสอบเอกสารหลักฐานการสมัครอื่นๆ ในภายหลัง

#### $3/3$

(1) สมัครด้วยดนเอง : ยื่นใบสมัครได้ที่ สำนักบริหาร ชั้น M อาคารสถาบันบัณฑิตศึกษาจุฬาภรณ์

6. การสมัคร

(2) สมัครทางไปรษณีย์ : ดาวน์โหลดใบสมัคร ได้ที่ www.cgi.ac.th และจัดส่งหลักฐานการสมัครทางไปรษณีย์ ์ โดยจ่าหน้าซองดามที่อยู่ข้างล่างนี้ วงเล็บมุมซองว่า *เอกสารสมัครงาน* ส่งที่ งานบุคคลฯ ส่วนบริหารงานทั่วไป สำนักบริหาร สถาบันบัณฑิตศึกษาจุฬาภรณ์ เลขที่ 54 ถ.กำแพงเพชร 6 แขวงดลาตบางเขน เขตหลักสี่ กรุงเทพมหานครฯ 10210

#### 7. การดำเนินการคัดเลือก

ขั้นตอนที่ 1 พิจารณาประเมินคุณวุฒิ ผลการศึกษา และประสบการณ์ของผู้สมัครที่ดรงกับคุณสมบัติเฉพาะของ ตำแหน่งที่จะบรรจุ

ขั้นดอนที่ 2 เมื่อผู้สมัครผ่านขั้นดอนที่ 1 จะดำเนินการทดสอบความรู้ความสามารถ และความเหมาะสมในการ เข้าสู่ดำแหน่ง โดยวิธีการสอบสัมภาษณ์

### 8. ขั้นตอนและกำหนดการสอบคัดเลือก

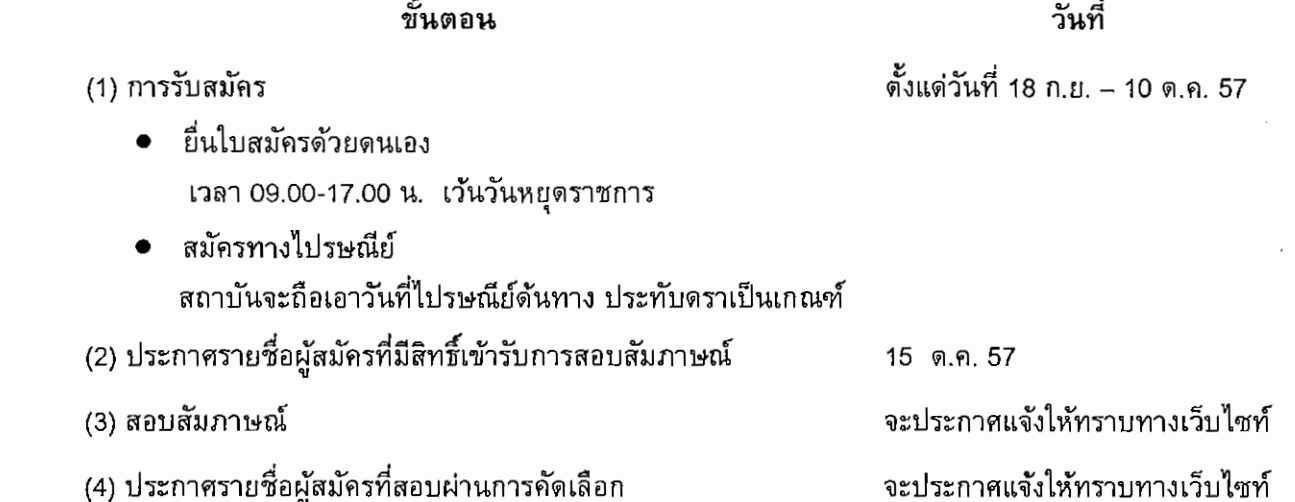

#### 9. สอบถามรายละเอียด

- โทรสอบถามได้ที่ งานบุคคลฯ ส่วนบริหารงานทั่วไป สำนักบริหาร โทร. 0-2554-1900 ต่อ 2112, 2121 โทรสาร 0-2554-1991 หรือดิดต่อได้ที่อีเมล์ <u>กusara@cgi.ac.th</u>
- ดรวจสอบแผนที่สถาบันบัณฑิดศึกษาจุฬาภรณ์ www.cgi.ac.th รถประจำทางที่ผ่านสถาบันฯ ได้แก่ ปอ.510, ปอ.29, 29, 52, 59, 95,356

ประกาศ ณ วันที่ 1 กันยายน 2557

(ร้องศาสตราจารย์ ดร.จุฑามาศ สัดยวิวัฒน์) รองอธิการบดีสถบันบัณฑิตศึกษาจุฬาภรณ์ ปฏิบัติการแทนอธิการบดีสถาบันบัณฑิตศึกษาจุฬาภรณ์